## Packing graphic panels

Expand MediaWall, Expand MediaWall XL, Expand 2000, Expand Tower, Expand LinkWall

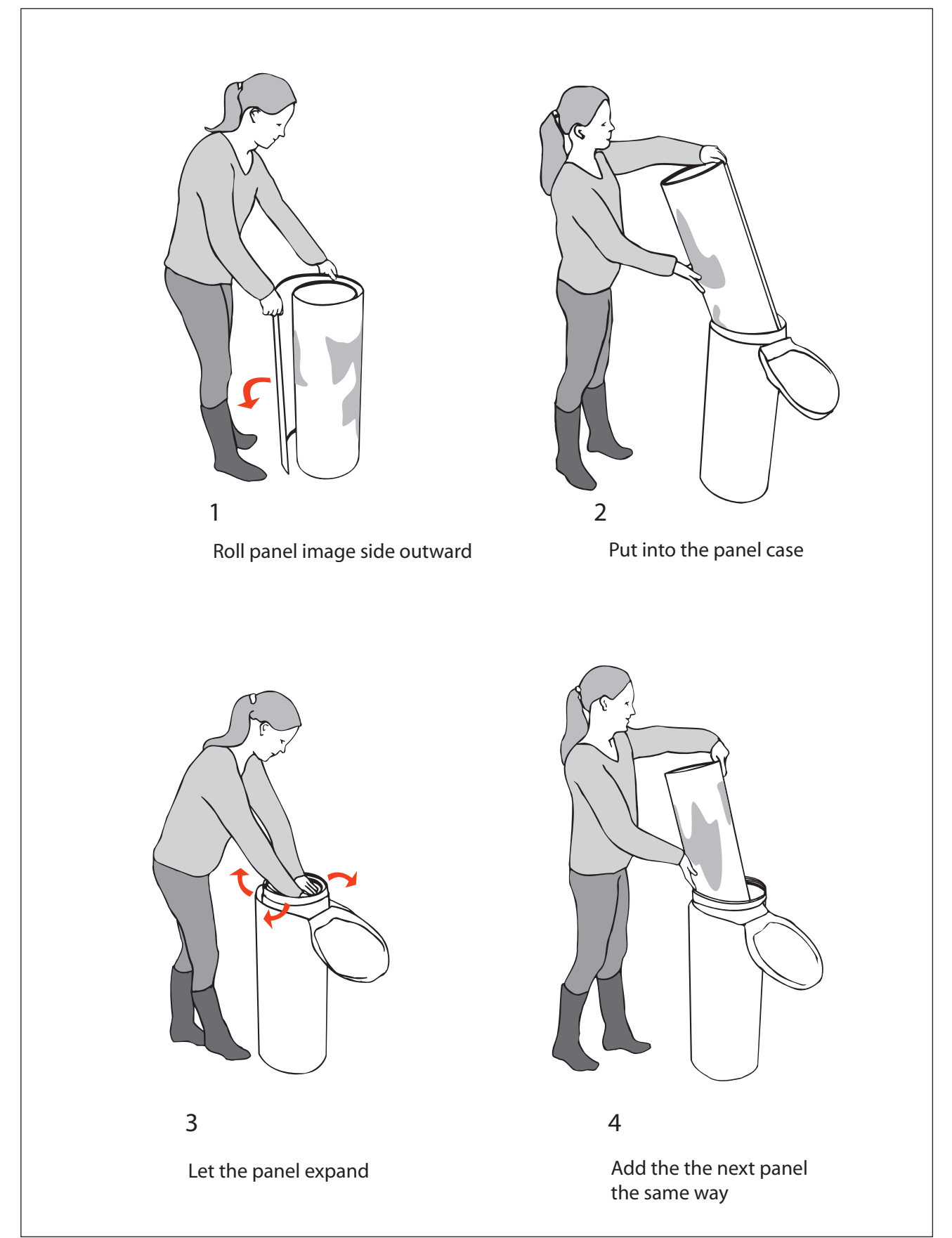